# Package 'CoRegFlux'

April 15, 2020

Type Package

Title CoRegFlux

Version 1.2.0

Author Pauline Trébulle, Daniel Trejo-Banos, Mohamed Elati

Maintainer Pauline Trébulle and Mohamed Elati <coregflux@gmail.com>

Description CoRegFlux aims at providing tools to integrate reverse engineered gene regulatory networks and gene-expression into metabolic models to improve prediction of phenotypes, both for metabolic engineering, through transcription factor or gene (TF) knockout or overexpression in various conditions as well as to improve our understanding of the interactions and cell inner-working.

License GPL-3

Encoding UTF-8

LazyData false

SystemRequirements GLPK (>= 4.42)

Depends  $R$  ( $>= 3.6$ )

Imports CoRegNet, sybil

RoxygenNote 6.1.1

Suggests glpkAPI, testthat, knitr, rmarkdown, digest, R.cache, ggplot2, plyr, igraph, methods, latex2exp, rBayesianOptimization

biocViews GeneRegulation,Network,SystemsBiology,GeneExpression,Transcription,GenePrediction

VignetteBuilder knitr

git\_url https://git.bioconductor.org/packages/CoRegFlux

git\_branch RELEASE\_3\_10

git\_last\_commit d8b52b7

git last commit date 2019-10-29

Date/Publication 2020-04-14

# R topics documented:

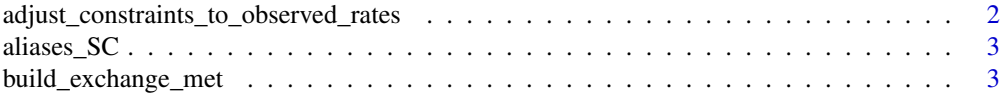

<span id="page-1-0"></span>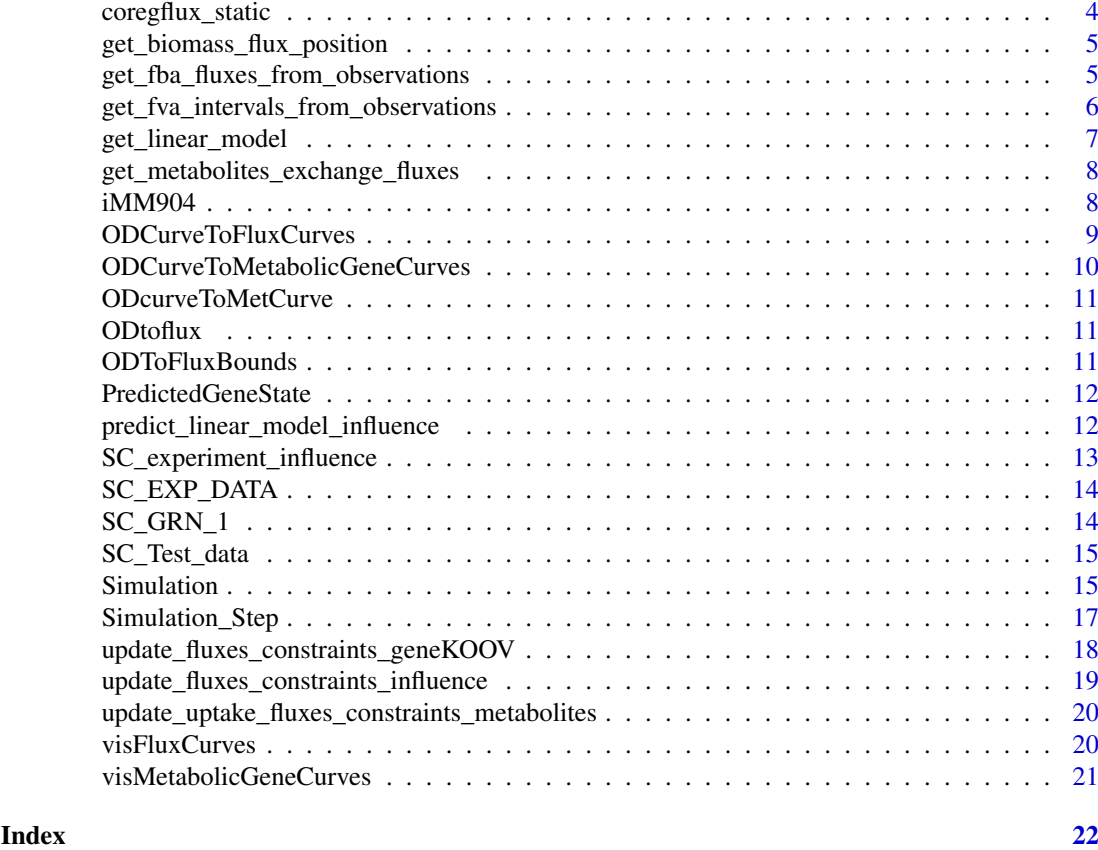

adjust\_constraints\_to\_observed\_rates

*Adjust the constraint of the model to observed rates*

# Description

Adjust the constraint of the model to observed rates

# Usage

```
adjust_constraints_to_observed_rates(model, metabolites_with_rates,
  exchange_met = build_exchange_met(model), backward_fluxes = "_b",
  forward_fluxes = "f")
```
# Arguments

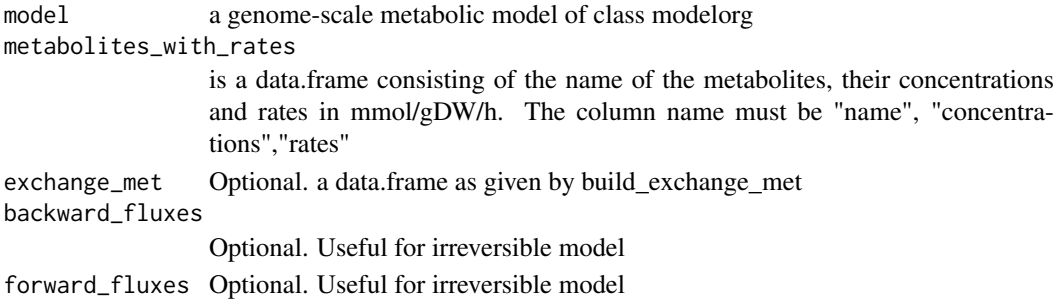

<span id="page-2-0"></span>aliases\_SC 3

#### Value

Return the model with updated bounds corresponding to the observed rates provided

#### Examples

```
data("iMM904")
metabolites_rates<-data.frame(name=c("D-Glucose","Glycerol"),
                         concentrations=c(16,0),rates=c(-2.81,-8.01))
iMM904_adjusted<-adjust_constraints_to_observed_rates(iMM904,
metabolites_rates)
```
aliases\_SC *aliases\_SC data*

#### Description

A data.frame containing the gene ID used in the metabolic model and their common name, used in the gene regulatory network

#### Usage

aliases\_SC

#### Format

a two colums data.frame which first columns correspond to the name used in the model and the second to the ID used in the GRN (common name). Those columns should be named geneName\_model and geneName\_GRN respectively.

geneName\_model Aliases or gene names used in the gene-association field in the genome-scale metabolic model

geneName\_GRN Aliases or gene names used in the gene regulatory network

build\_exchange\_met *Build the exchange metabolite data.frame*

#### Description

Build the exchange metabolite data.frame

# Usage

```
build_exchange_met(model)
```
#### Arguments

model An object of class modelOrg, the genome scale metabolic model

# Value

a data.frame containing the exchange metabolite model id and the equivalent name

# Examples

```
data("iMM904")
exchanged_met<-build_exchange_met(iMM904)
head(exchanged_met)
```
coregflux\_static *Update the model using the provided gene regulatory network and expression*

# Description

coregflux\_static() uses the gene states to update the fluxes bounds from the metabolic model.

# Usage

```
coregflux_static(model, predicted_gene_expression, gene_parameter = 0,
 tol = 1e-10, aliases = NULL)
```
# Arguments

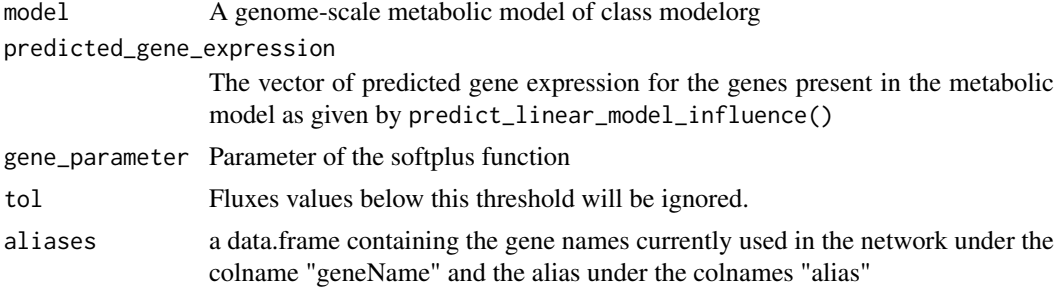

# Value

list containing:

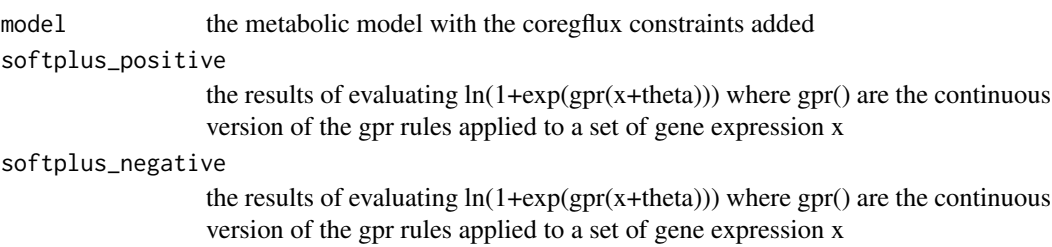

```
data("SC_GRN_1")
data("SC_experiment_influence")
data("SC_EXP_DATA")
data("aliases_SC")
data(iMM904)
data(PredictedGeneState)
static_list<-coregflux_static(iMM904,PredictedGeneState)
```
<span id="page-3-0"></span>

<span id="page-4-0"></span>get\_biomass\_flux\_position

*Get biomass flux position*

#### Description

Get biomass flux position

#### Usage

```
get_biomass_flux_position(model, biomass_reaction_id = "biomass",
 biomass_reaction_name = NULL)
```
#### Arguments

model An object of class modelOrg, the genome scale metabolic model

biomass\_reaction\_id

Default value "biomass"

biomass\_reaction\_name

Optional, the react\_name in the modelOrg under which the biomass function can be found, such as "growth"

#### Value

the position of the biomass generating reaction according the the objective in our case we had the biomass reactions for models iMM904 and iTO977

#### Examples

```
data("iMM904")
get_biomass_flux_position(iMM904)
```
get\_fba\_fluxes\_from\_observations

*Get fluxes balance from an observed growth rate*

# Description

Get fluxes balance from an observed growth rate

# Usage

```
get_fba_fluxes_from_observations(model, observed_growth_rate,
 metabolites_rates = NULL,
 biomass_flux_index = get_biomass_flux_position(model),
 backward_fluxes = "_b", forward_fluxes = "_f")
```
# <span id="page-5-0"></span>Arguments

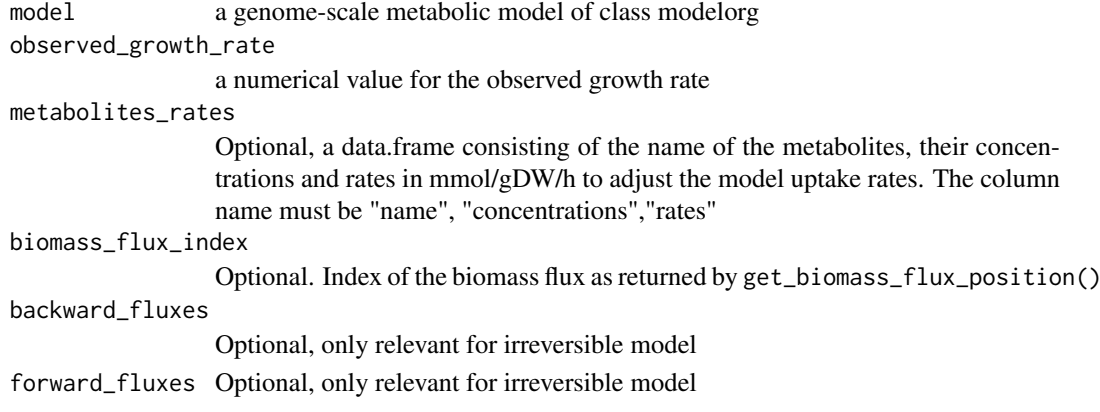

# Value

Return fluxes values compatible with the observed growth rate through flux balance analysis

# Examples

```
data("iMM904")
metabolites_rates<-data.frame(name=c("D-Glucose","Glycerol"),
                         concentrations=c(16,0),rates=c(-2.81,-8.01))
FluxesFromObs<-get_fba_fluxes_from_observations(iMM904,0.205,
metabolites_rates = metabolites_rates)
```
get\_fva\_intervals\_from\_observations

*Get intervals of flux variability (FVA) from an observed growth rate*

# Description

Get intervals of flux variability (FVA) from an observed growth rate

#### Usage

```
get_fva_intervals_from_observations(model, observed_growth_rate,
 metabolites_rates = NULL,
 biomass_flux_index = get_biomass_flux_position(model))
```
#### Arguments

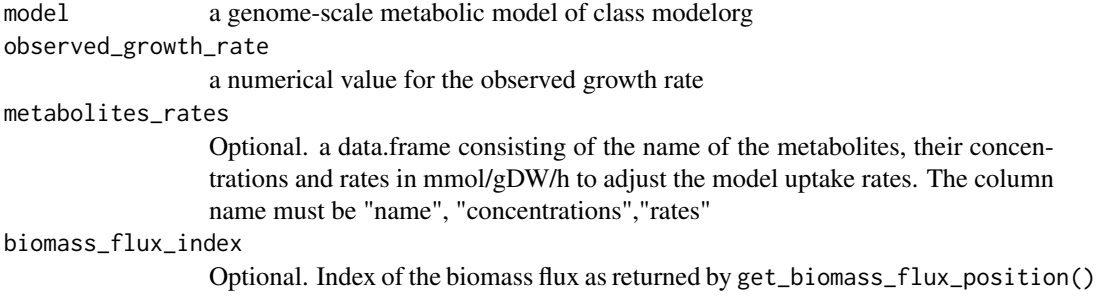

#### <span id="page-6-0"></span>get\_linear\_model 7

#### Value

Return the interval of fluxes values compatible with the observed growth rate through flux variability analysis

#### Examples

```
data("iMM904")
metabolites_rates<-data.frame(name=c("D-Glucose","Glycerol"),
                         concentrations=c(16,0),rates=c(-2.81,-8.01))
```

```
FluxesVarFromObs<-get_fva_intervals_from_observations(iMM904,0.205,
metabolites_rates=metabolites_rates)
```
get\_linear\_model *Train a linear model*

#### Description

Here we train a linear regression model of the form  $x=$  alpha + beta\*I where x is the gene expression of the metabolic genes of the train data set train\_expression, alpha is an intercept, I is the influence of the regulators of the training data set and beta are the coefficients.

#### Usage

```
get_linear_model(train_expression,
  train_influence = regulatorInfluence(network, train_expression, minTarg
  = 10), network)
```
#### Arguments

train\_expression Gene expression of the training data set, not necessary if train influence is supplied. Should be numerical matrix corresponding to the gene expression. Rownames should contain gene names/ids while samples should be in columns. train\_influence Optional. Regulator influence scores computed using the function CoRegNet::regulatorInfluence for the training data set, default minTarg  $= 10$ network CoRegNet object use to build the linear model and to compute the influence.

# Details

train expression Gene expression of the training data set, not necessary if train influence is supplied. Should be numerical matrix corresponding to the gene expression. Rownames should contain gene names/ids while samples should be in columns.

# Value

A linear model

#### See Also

predict\_linear\_model\_influence

<span id="page-7-0"></span>get\_metabolites\_exchange\_fluxes

*Get metabolites exchange fluxes*

#### Description

Get metabolites exchange fluxes

#### Usage

```
get_metabolites_exchange_fluxes(model, metabolites,
 exchange_met = build_exchange_met(model), backward_fluxes = "_b",
 forward_fluxes = "_f")
```
# Arguments

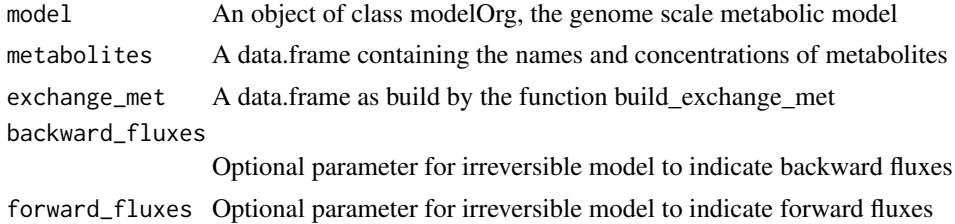

#### Value

a data.frame containing the exchange metabolite model id and the equivalent name

# Examples

```
data("iMM904")
metabolites<-data.frame("name"=c("D-Glucose","Glycerol"),
                        "concentrations"=c(16,0))
get_metabolites_exchange_fluxes(iMM904,metabolites)
```
iMM904 *iMM904*

# Description

A \_S. cerevisiae\_ genome-scale metabolic model as a modelOrg object

#### Usage

iMM904

# Format

a modelOrg object as required by \_sybil\_. See \_sybilSBML\_ for more information on how to load other model.

#### <span id="page-8-0"></span>Description

This function takes measured ODs and turn them into a FluxCurves object to be visualize using visFluxCurves(). It relies on flux variability analysis to highlight the flux value interval required to meet the specified OD.

# Usage

```
ODCurveToFluxCurves(model, ODs, times, metabolites_rates = NULL,
 biomass_flux_index = get_biomass_flux_position(model))
```
#### Arguments

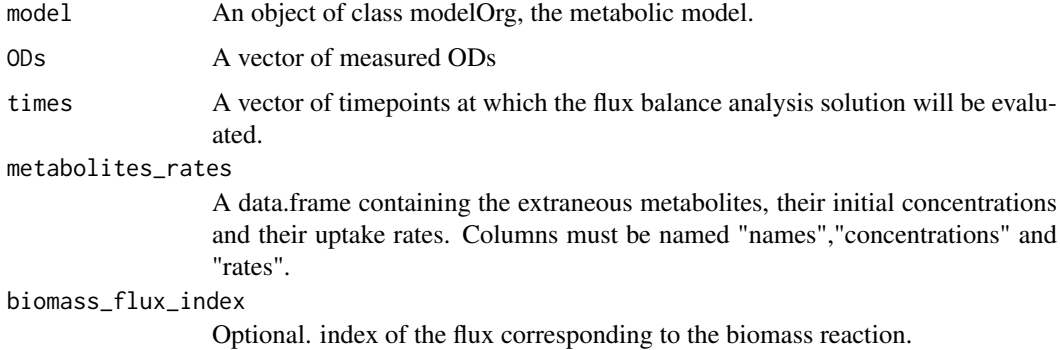

# Value

An object FluxCurves to visualize using the function visFluxCurves

#### See Also

visFluxCurves, ODCurveToMetabolicGeneCurves, visMetabolicGeneCurves

```
data(iMM904)
ODs<-seq.int(0.099,1.8,length.out = 5)
times = seq(0.5, 2, by=0.5)metabolites_rates <- data.frame("name"=c("D-Glucose"),
"concentrations"=c(16.6), "rates"=c(-2.81))
ODtoflux<-ODCurveToFluxCurves(model = iMM904,
ODs = ODs,times = times, metabolites_rates = metabolites_rates)
visFluxCurves(ODtoflux)
```
#### <span id="page-9-0"></span>ODCurveToMetabolicGeneCurves

*ODCurveToMetabolicGeneCurves*

# Description

This function takes measured ODs and turn them into a ODcurveToMetCurve object to be visualize using visMetabolicGeneCurves(). It relies on flux variability analysis to highlight the flux value interval required to meet the specified OD and to map it on the metabolic genes.

### Usage

```
ODCurveToMetabolicGeneCurves(times, ODs, metabolites_rates = NULL, model,
  softplusParam = 0, singlePointFluxEstimate = FALSE,
 biomass_flux_index = get_biomass_flux_position(model),
 aliases = NULL)
```
# Arguments

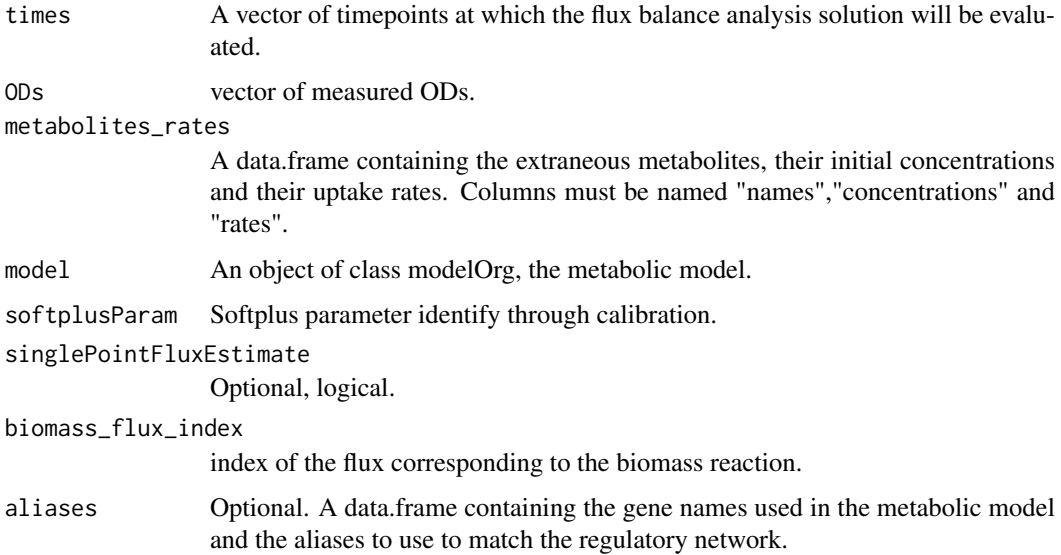

#### Value

Metabolic genes curves to visualize using the function visMetabolicGeneCurves

```
ODs<-c(0.4500000,0.5322392,0.6295079,0.7445529)
data("aliases_SC","iMM904")
ODcurveToMetCurve<-ODCurveToMetabolicGeneCurves(times = seq(0.5,2,by=0.5),
ODs = ODs,model = iMM904,aliases = aliases_SC)
visMetabolicGeneCurves(ODcurveToMetCurve,genes="YJR077C")
```
<span id="page-10-0"></span>ODcurveToMetCurve *ODcurveToMetCurve data*

# Description

List as obtained by the function ODCurveToMetabolicGeneCurves

# Usage

ODcurveToMetCurve

# Format

List as obtained by the function ODCurveToMetabolicGeneCurves

ODtoflux *ODtoflux data*

# Description

List as obtained by the function ODCurveToFluxCurves

# Usage

ODtoflux

# Format

List as obtained by the function ODCurveToFluxCurves

ODToFluxBounds *ODToFluxBounds*

# Description

ODToFluxBounds

# Usage

```
ODToFluxBounds(odRate, model, metabolites_rates = NULL,
  biomass_flux_index = get_biomass_flux_position(model))
```
# <span id="page-11-0"></span>Arguments

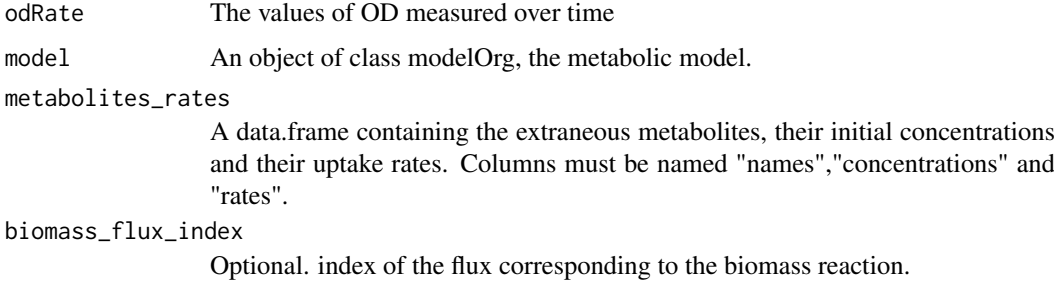

# Value

Flux bounds from OD

PredictedGeneState *PredictedGeneState data*

#### Description

Predicted gene states as obtained by the function predict\_linear\_model\_influence

#### Usage

PredictedGeneState

#### Format

a named vector containing the gene name and its associated predicted gene state.

predict\_linear\_model\_influence

*Predict the gene expression level based on condition-specific influence*

# Description

Build a linear model and use it to predict the gene expression level from the influence of an experiment

#### Usage

```
predict_linear_model_influence(network, model,
  train_influence = regulatorInfluence(network, train_expression,
 min_Target), experiment_influence, train_expression, min_Target = 10,
 tol = 1e-10, aliases = NULL, verbose = 0)
```
#### <span id="page-12-0"></span>Arguments

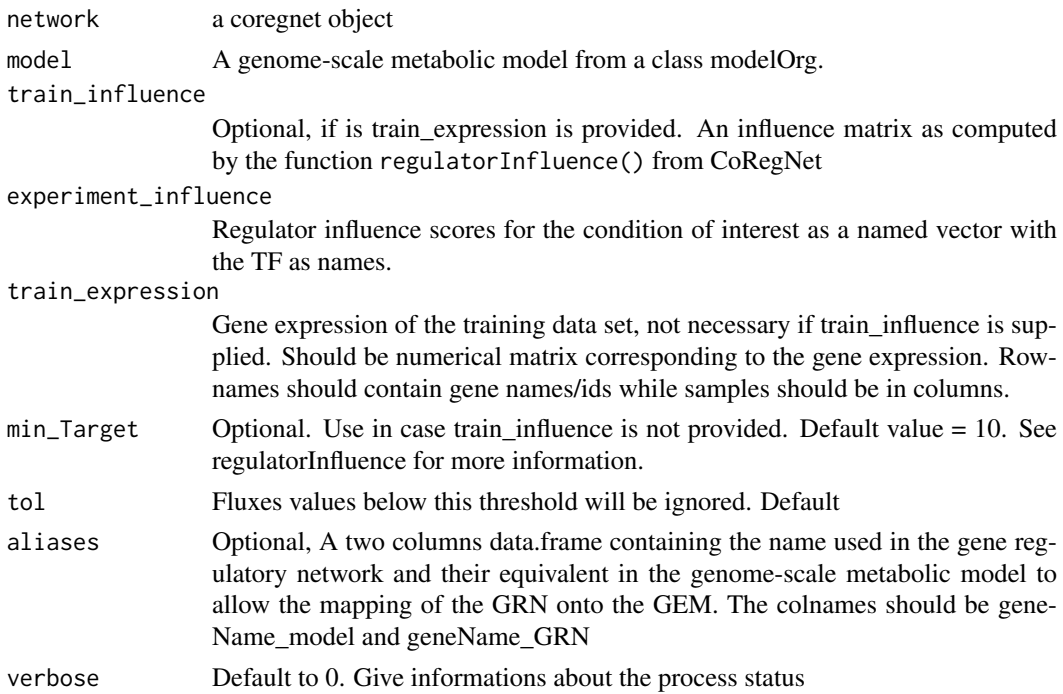

#### Value

The predicted genes expressions/states

# Examples

```
data("SC_GRN_1")
data("SC_experiment_influence")
data("SC_EXP_DATA")
data("iMM904")
data("aliases_SC")
PredictedGeneState <- predict_linear_model_influence(network = SC_GRN_1,
                    experiment_influence = SC_experiment_influence,
                    train_expression = SC_EXP_DATA,
                    min_Target = 4,
                    model = iMM904,aliases= aliases_SC)
GeneState<-data.frame("Name"=names(PredictedGeneState),
                    "State"=unname(PredictedGeneState))
```
SC\_experiment\_influence

*SC\_experiment\_influence data*

# Description

A vector of influence computed from the first sample of SC\_Test\_data

#### Usage

SC\_experiment\_influence

#### Format

a named numerical vector

SC\_EXP\_DATA *SC\_EXP\_DATA data*

#### Description

A matrix of S. cerevisiae gene expression in various experimental designs, derived from the m3d dataset to infer \_S. cerevisiae\_ gene regulatory network. The dataset was shorten to 3600 genes in order to limit the size of the object

#### Usage

SC\_EXP\_DATA

#### Format

a matrix of 3600 genes by 247 samples

#### Source

subset of m3d dataset available at <http://m3d.mssm.edu/>

SC\_GRN\_1 *SC\_GRN\_1 data*

#### Description

A coregnet object infered from the m3d dataset describing the gene regulatory network for S. cerevisiae as described in Banos, D. T., Trébulle, P., & Elati, M. (2017). Integrating transcriptional activity in genome-scale models of metabolism. BMC systems biology, 11(7), 134.

#### Usage

SC\_GRN\_1

# Format

a coregnet object inferred using the package \_CoRegNet\_

Number of transcription factor 200

Number of targets genes 3748

Evidences TRUE ...

<span id="page-13-0"></span>

<span id="page-14-0"></span>SC\_Test\_data *SC\_Test\_data data*

#### Description

A matrix of S. cerevisiae gene expression during diauxic shift (Brauer and al.)

#### Usage

SC\_Test\_data

#### Format

a matrix of 6028 genes by 13 samples during diauxic shift

# Source

E-GEOD-4398 (Brauer MJ and al.)

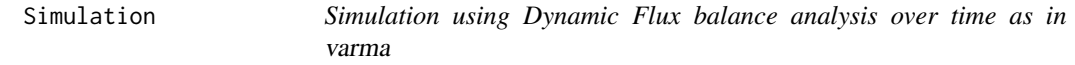

# Description

Simulation using Dynamic Flux balance analysis over time as in varma

# Usage

```
Simulation(model, time = c(0, 1), metabolites, initial_biomass,
 biomass_flux_index = CoRegFlux::get_biomass_flux_position(model),
 coregnet = NULL, regulator_table = NULL, gene_table = NULL,
 gene_state_function = NULL, time_step_fba_bounds = NULL,
 softplus_parameter = 0, aliases = NULL)
```
# Arguments

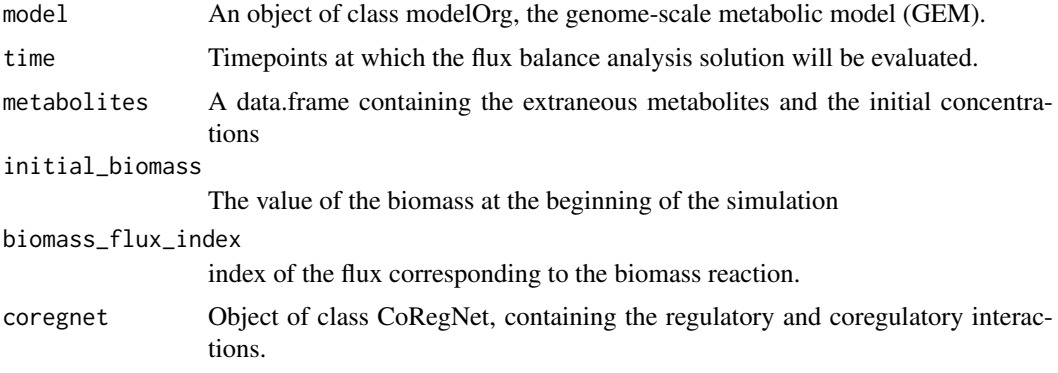

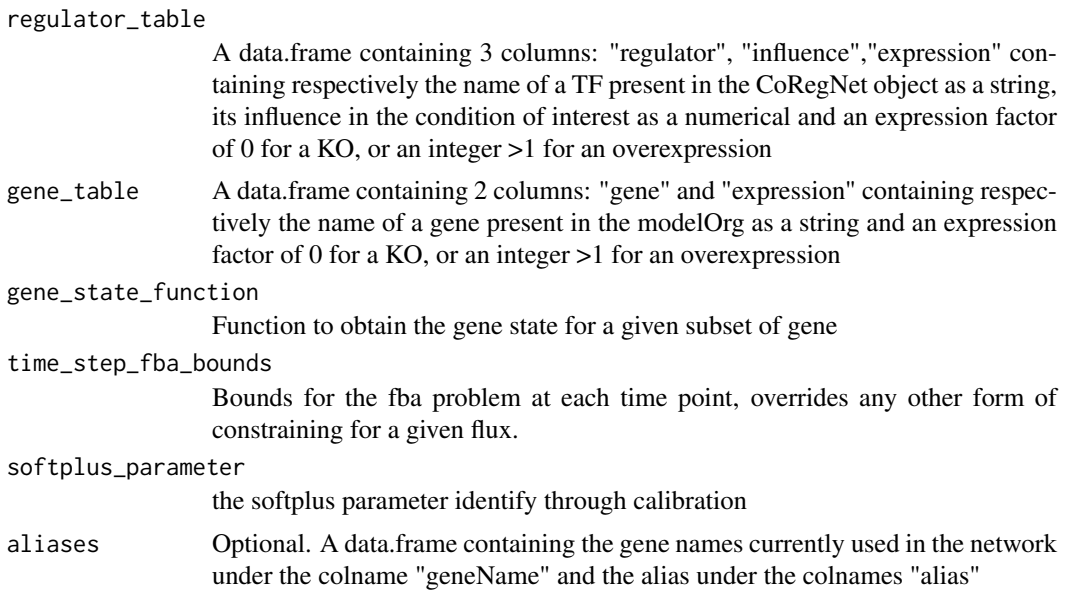

#### Details

The simulation function allows the user to run several kind of simulations based on the provided arguments. When providing only the GEM, time, initial biomass and the metabolites, a classical dFBA is carried out. To integrate the gene expression to the GEM, the gene\_state\_function must be provided while if the user wants to simulate a TF knock-out or overexpression, then a coregnet object and the regulator table should also be provided. See the vignette and quick-user guide for more examples.

# Value

Return a list containing the simulation information such as the objective\_history, fluxes\_history, met\_concentration\_history, biomass\_history

```
data("SC_GRN_1")
data("SC_EXP_DATA")
data("SC_experiment_influence")
data("iMM904")
data("aliases_SC")
data("PredictedGeneState")
metabolites<-data.frame("name"=c("D-Glucose","Glycerol"),
                        "concentrations"=c(16,0))
result_without_any_constraint<-Simulation(iMM904,time=seq(1,10,by=1),
                   metabolites,
                   initial_biomass=0.45,
                   aliases = aliases_SC)
GeneState<-data.frame("Name"=names(PredictedGeneState),
                    "State"=unname(PredictedGeneState))
result<-Simulation(iMM904,time=seq(1,10,by=1),
                   metabolites,
```

```
initial_biomass=0.45,
gene_state_function=function(a,b){GeneState},
aliases = aliases_SC)
```
<span id="page-16-0"></span>result\$biomass\_history

Simulation\_Step *Single simulation step*

#### Description

Single simulation step in which fluxes are reconstrained according to metabolite concentrations, then given the continuous evaluation of the gpr rules and the softplus function of the gene regulatory state.

#### Usage

```
Simulation_Step(model, coregnet, metabolites, met_concentrations_t0,
 biomass_t0, regulator_table, gene_table, time_step, gene_state,
  softplus_parameter, aliases, biomass_flux_index)
```
#### Arguments

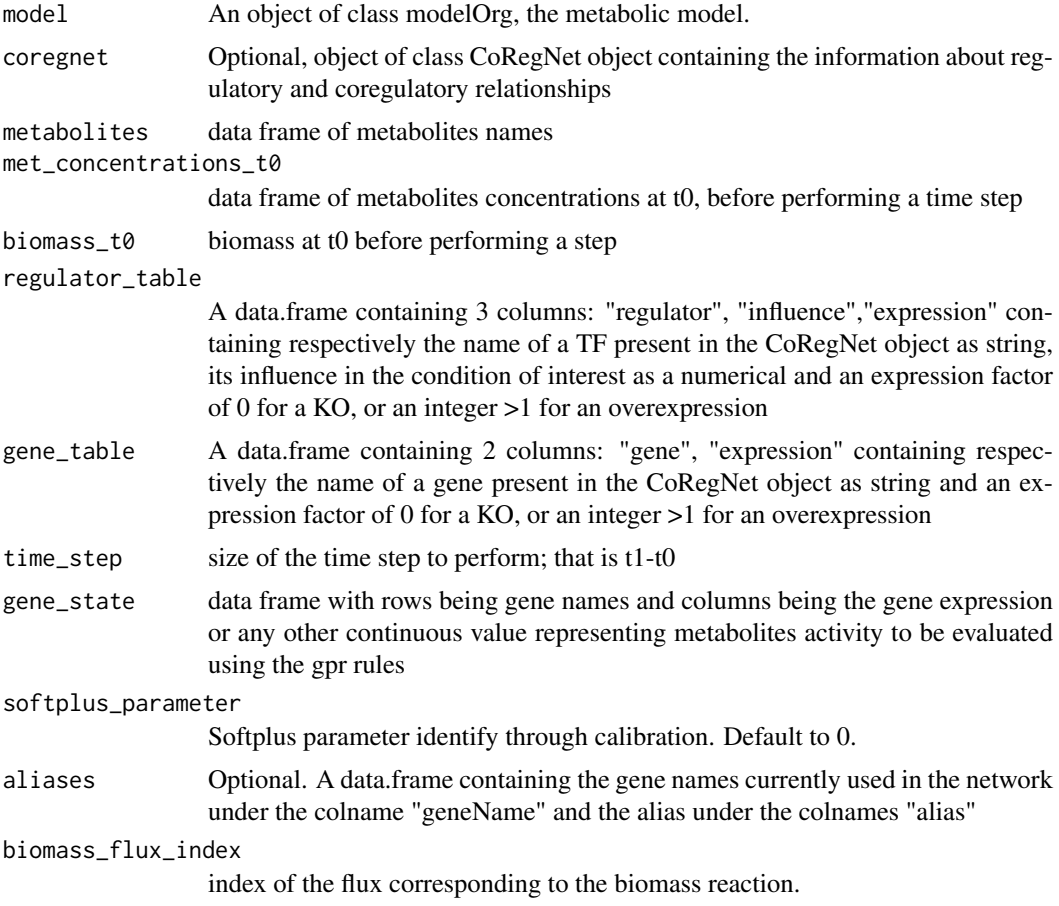

# Value

list of: fluxes: fluxes of the resulting fba soulution to the metabolic and genetic constraints biomass\_yield: biomass yield that is used as proxy for the growth rate in the dynamic flux balance analysis solution. Corresponds to the flux of the biomass reaction of the model.

# See Also

Simulation

update\_fluxes\_constraints\_geneKOOV *Update the fluxes constraints to simulate gene KO or overexpression*

# Description

Update the constraints of the reactions associated with the knock-out or overexpressed gene

# Usage

update\_fluxes\_constraints\_geneKOOV(model, gene\_table, aliases = NULL)

#### Arguments

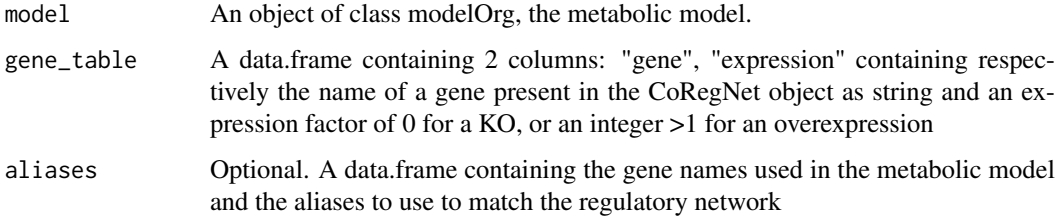

# Value

Return the model with updated bounds

```
data("iMM904")
data("aliases_SC")
gene_table <- data.frame("gene" = c("YGL202W","YIL162W"),
"expression" = c(2,0), stringsAsFactors = FALSE)model_gene_KO_OV_constraints <- update_fluxes_constraints_geneKOOV(
model= iMM904,
gene_table = gene_table,
aliases = aliases_SC)
```
<span id="page-17-0"></span>

<span id="page-18-0"></span>update\_fluxes\_constraints\_influence

*Update the fluxes constraints to simulate TF KO or overexpression*

#### Description

Update the constraints according to the influence & regulatory network for a single KO or overexpression

#### Usage

```
update_fluxes_constraints_influence(model, coregnet, regulator_table,
 aliases)
```
# Arguments

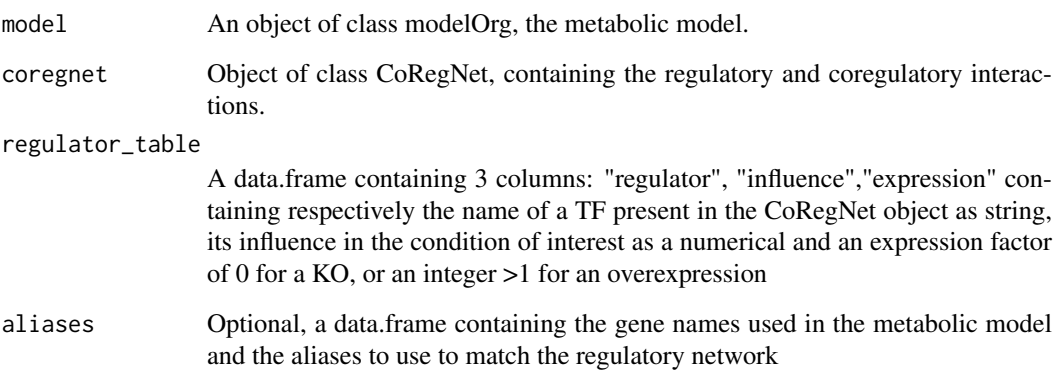

#### Value

Return the model with updated bounds

```
data("SC_GRN_1")
data("iMM904")
data("aliases_SC")
regulator_table <- data.frame("regulator" = "MET32",
                              "influence" = -1.20322 ,
                              "expression" = 3,
                              stringsAsFactors = FALSE)
model_TF_KO_OV_constraints <- update_fluxes_constraints_influence(
model= iMM904,coregnet = SC_GRN_1,regulator_table = regulator_table,
aliases = aliases_SC)
```
<span id="page-19-0"></span>update\_uptake\_fluxes\_constraints\_metabolites

*Update the fluxes constraints given the metabolite concentrations*

# Description

Update the fluxes constraints given the metabolite concentrations

### Usage

```
update_uptake_fluxes_constraints_metabolites(model, met_fluxes_indexes,
 met_concentrations_t0, biomass_t0, time_step)
```
# Arguments

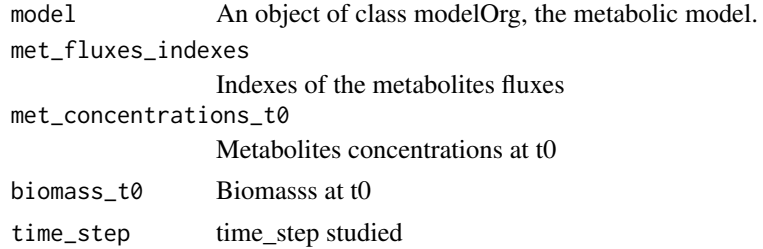

### Value

Return the updated model

visFluxCurves *Visualize Fluxes Curves*

# Description

Visualize Fluxes Curves

# Usage

```
visFluxCurves(fluxCurves, genes = unique(fluxCurves$name)[seq_len(50)],
  ...)
```
### Arguments

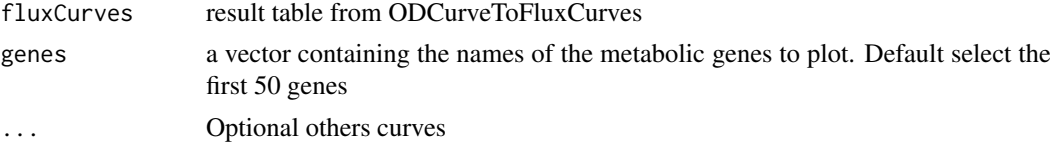

# Value

a plot of the curves of the chosen fluxes

# <span id="page-20-0"></span>visMetabolicGeneCurves 21

#### See Also

ODCurveToFluxCurves, ODCurveToMetabolicGeneCurves, visMetabolicGeneCurves

#### Examples

```
data("ODtoflux")
visFluxCurves(ODtoflux,genes ="ADK3")
```
visMetabolicGeneCurves

*Visualize Metabolic Gene Curves*

# Description

Visualize Metabolic Gene Curves

### Usage

```
visMetabolicGeneCurves(metabCurves,
 genes = unique(metabCurves$name)[seq_len(50)], ...)
```
# Arguments

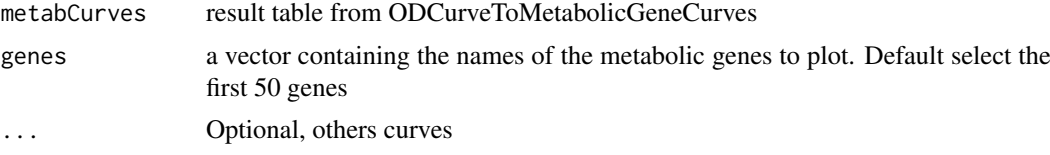

# Value

a plot of the curves of the chosen metabolic genes

### See Also

ODCurveToMetabolicGeneCurves,ODCurveToFluxCurves, visFluxCurves

# Examples

```
data("ODcurveToMetCurve")
```
visMetabolicGeneCurves(ODcurveToMetCurve,genes="YJR077C")

# <span id="page-21-0"></span>Index

```
∗Topic datasets
    aliases_SC, 3
    iMM904, 8
    ODcurveToMetCurve, 11
    ODtoflux, 11
    PredictedGeneState, 12
    SC_EXP_DATA, 14
    SC_experiment_influence, 13
    SC_GRN_1, 14
    SC_Test_data, 15
adjust_constraints_to_observed_rates,
        2}aliases_SC, 3
build_exchange_met, 3
coregflux_static, 4
get_biomass_flux_position, 5
get_fba_fluxes_from_observations, 5
get_fva_intervals_from_observations, 6
get_linear_model, 7
8
iMM904, 8
ODCurveToFluxCurves, 9
ODCurveToMetabolicGeneCurves, 10
ODcurveToMetCurve, 11
ODtoflux, 11
ODToFluxBounds, 11
predict_linear_model_influence, 12
PredictedGeneState, 12
SC_EXP_DATA, 14
SC_experiment_influence, 13
SC_GRN_1, 14
SC_Test_data, 15
Simulation, 15
Simulation_Step, 17
update_fluxes_constraints_geneKOOV, 18
update_fluxes_constraints_influence,
       19
```
update\_uptake\_fluxes\_constraints\_metabolites, [20](#page-19-0)

visFluxCurves, [20](#page-19-0) visMetabolicGeneCurves, [21](#page-20-0)